**3D表示**

 $1.$ 

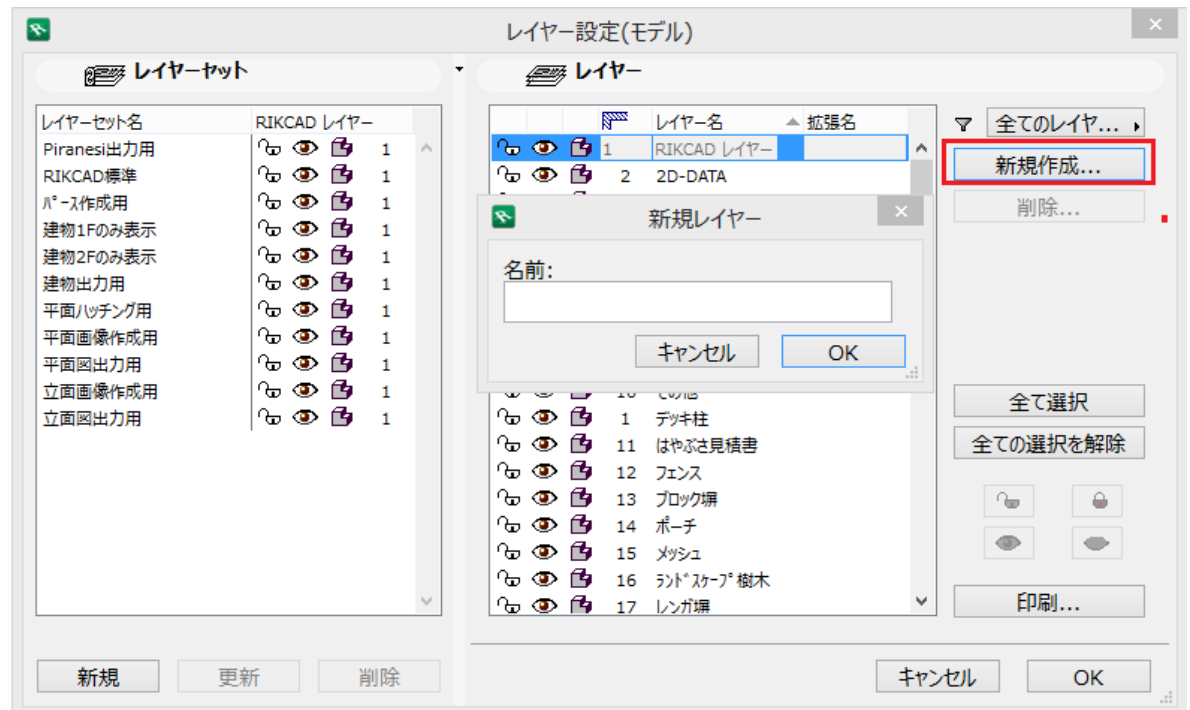

2.  $\sim$  1.

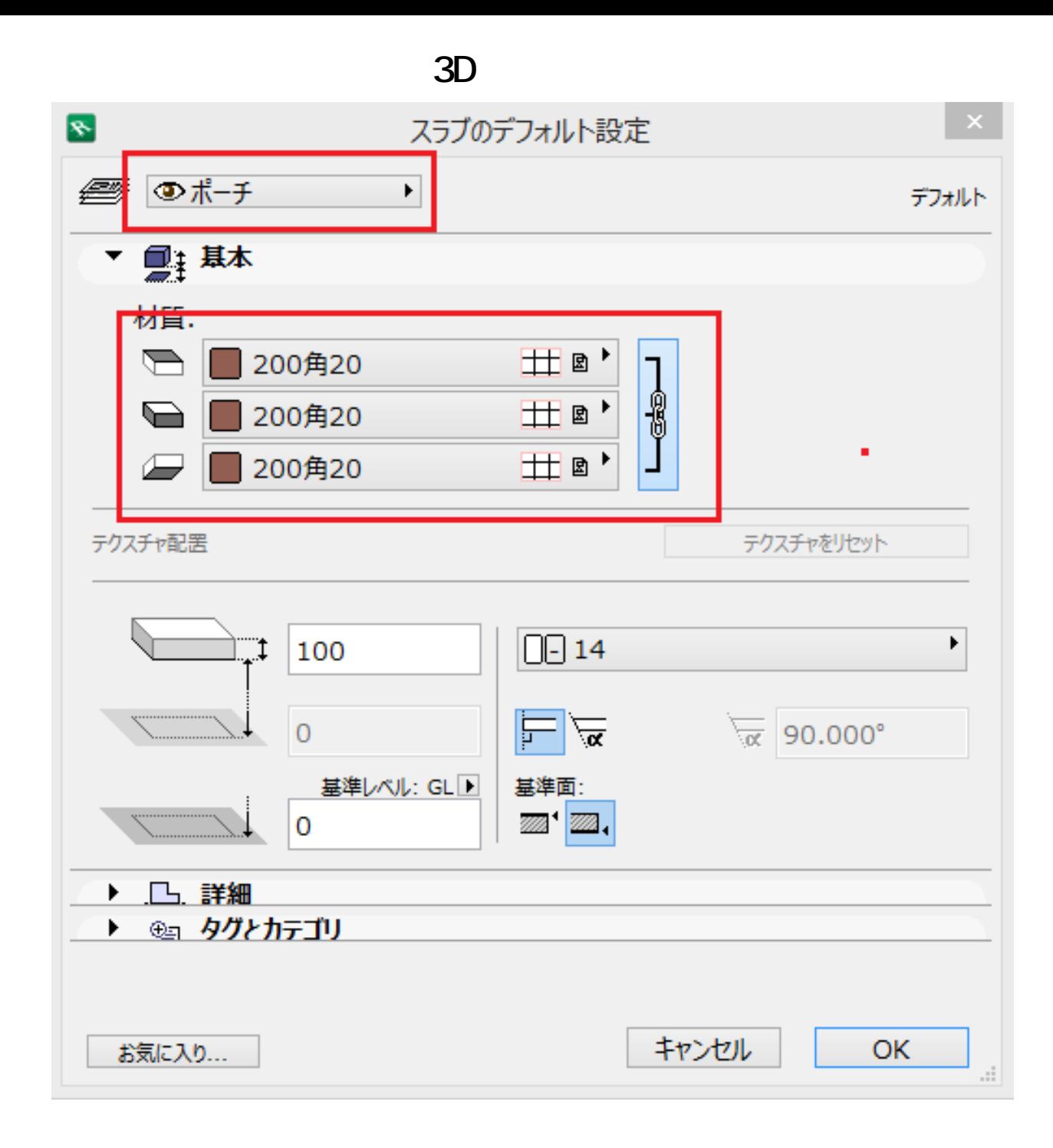

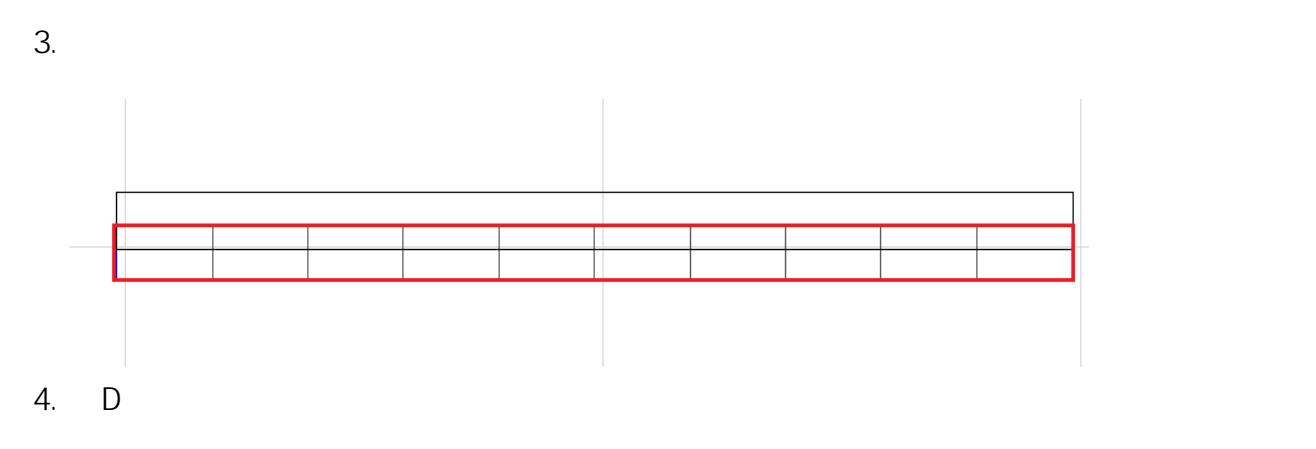

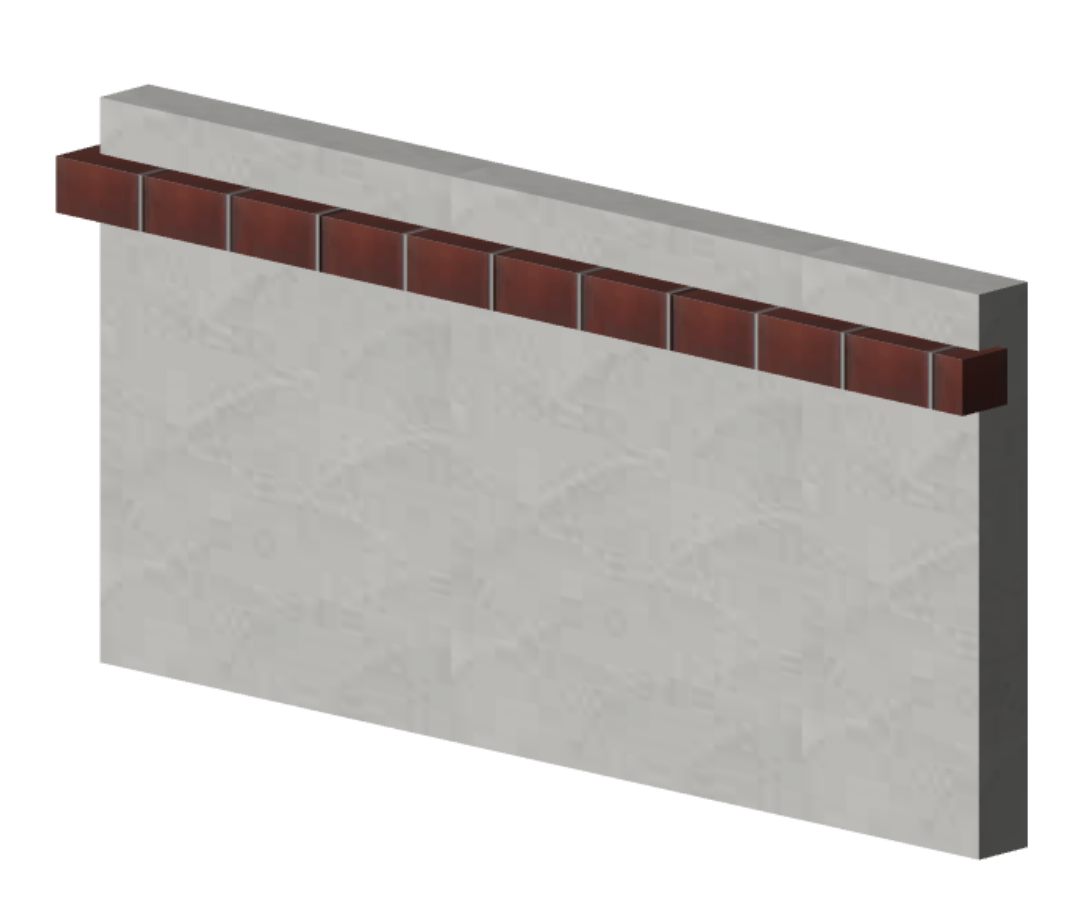

**3D表示**

 $5.$ 

 $6.$ 

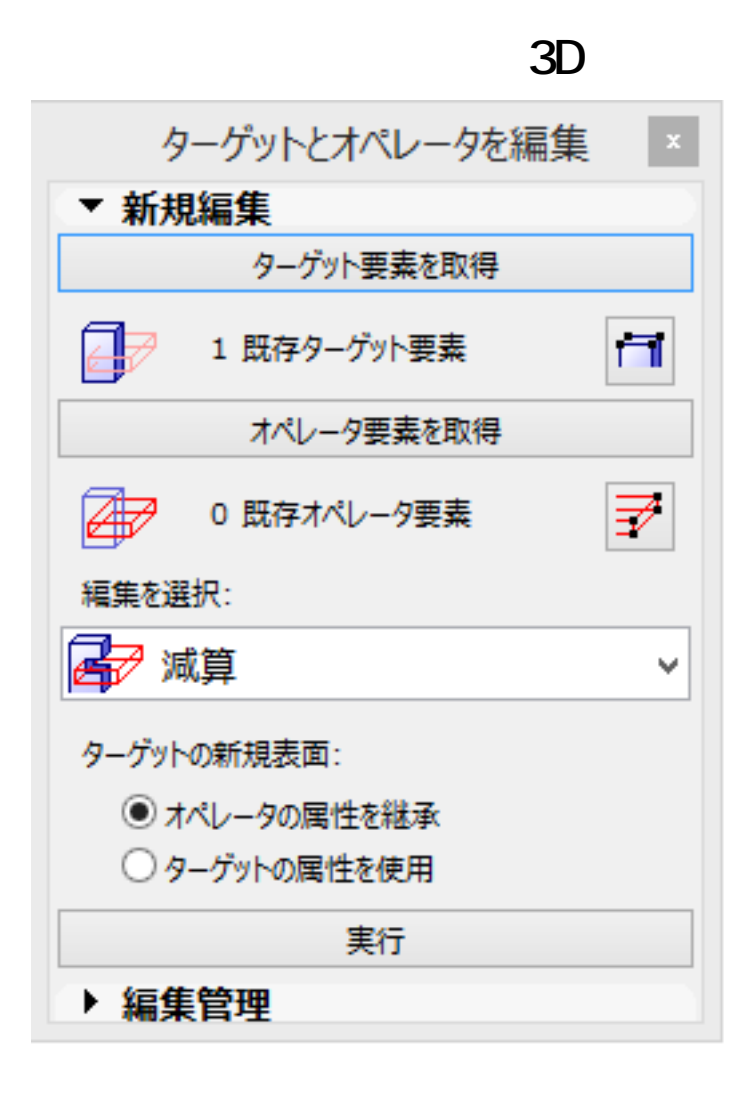

 $7.$   $1.$ 

8. D

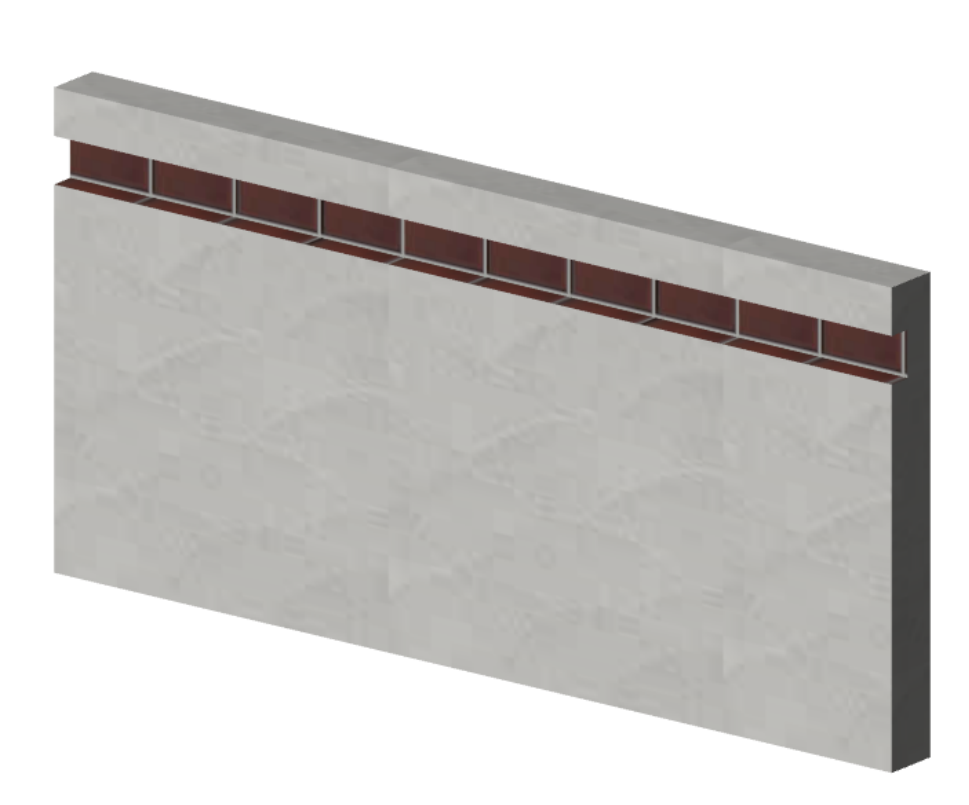

**3D表示**

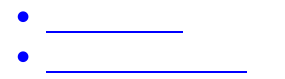

製作者: 大木本

ID: #1501

 $: 2017 - 09 - 1309.08$ 

 $5/5$ **(c) 2024 RIK <k\_sumatani@rikcorp.jp> | 2024-05-15 02:52:00** [URL: http://faq.rik-service.net/index.php?action=artikel&cat=29&id=502&artlang=ja](http://faq.rik-service.net/index.php?action=artikel&cat=29&id=502&artlang=ja)